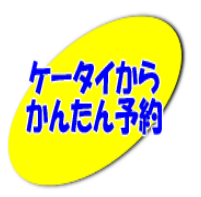

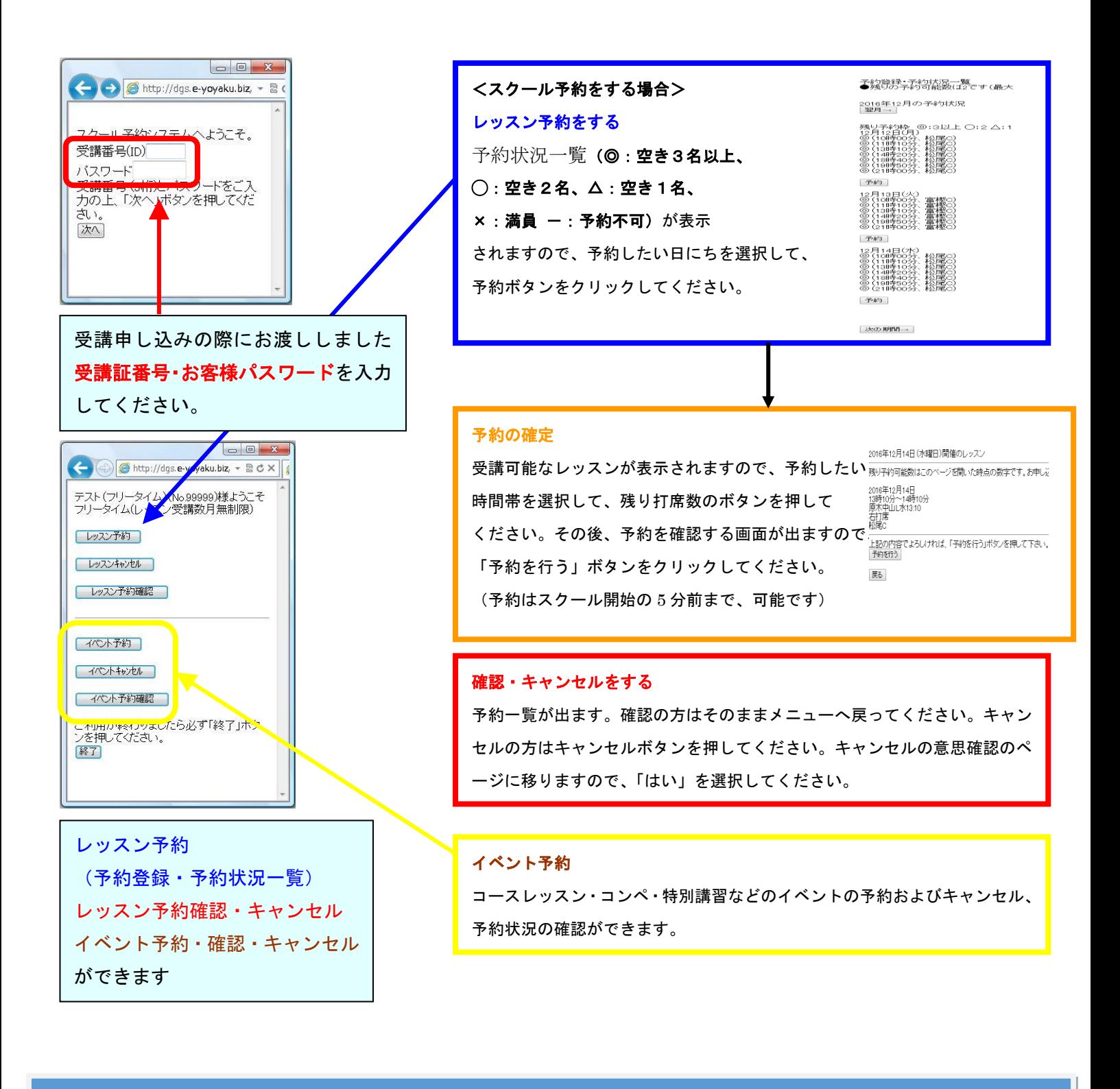

ッスン予約システム

予約・キャンセル完了後、入会申込書に記載いただいたメールアドレスへ完了のメールが届きます ※届かない場合はお手数ですが、事務局までご連絡ください